### 多品種輸送問題を解く

#### ▶ 多品種輸送問題の最適化(例1)

 **> 3つの工場で4種の製品A,B,C,Dを作っている. ただし, 工場1はBとD, 工場** <sup>2</sup>はA,B,C,工場3はB,C,D のみを生産できる

▶ 各工場の生産可能量は製品の種類に関係なく, それぞれ最大3000個

▶ 5人の顧客に必要量を輸送する. 輸送コスト最小となる輸送計画をたてたい

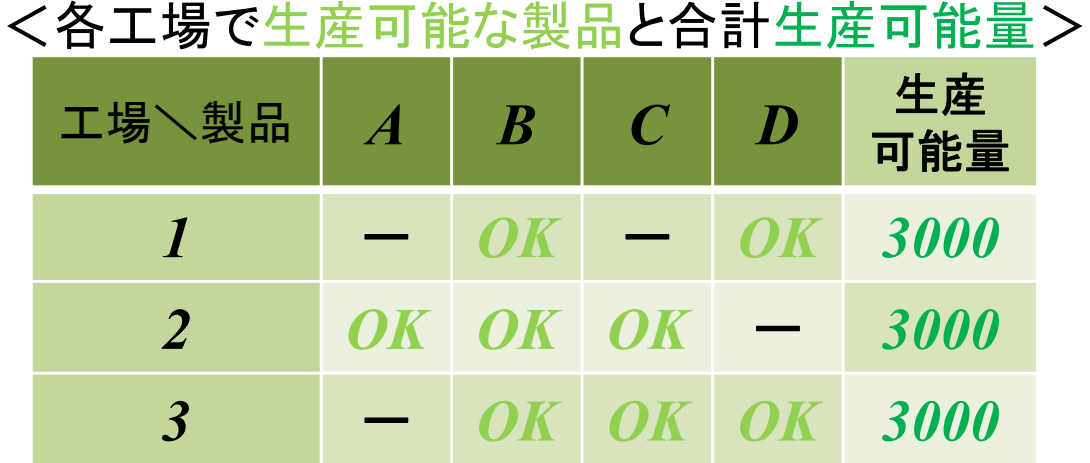

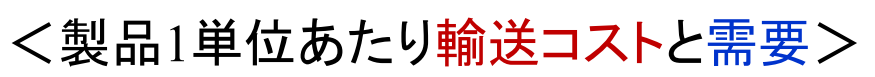

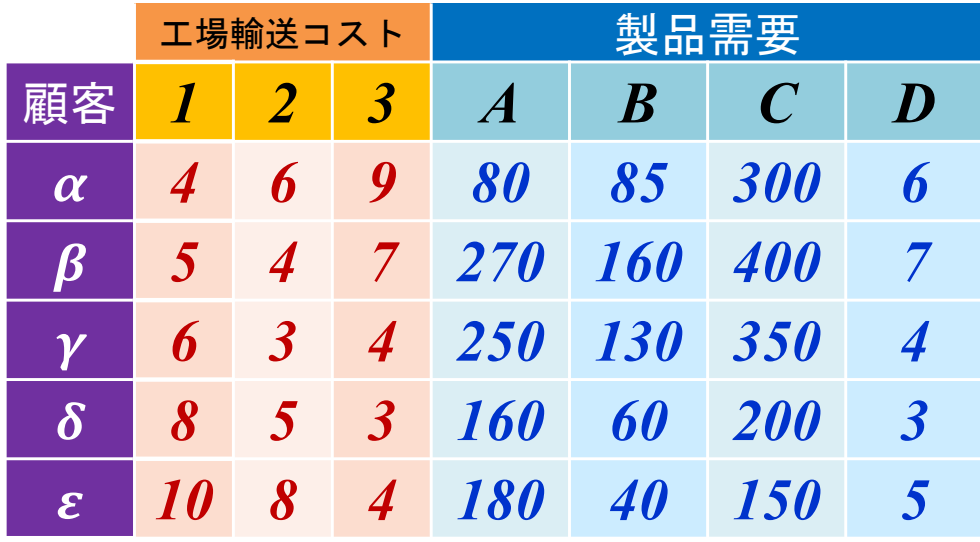

▶ 最適化問題の定式化(変数/係数)

- 変数*xijk*:工場*j*→顧客*<sup>i</sup>* の製品*k*輸送量
- 生産可能量の係数ベクトル *b*
- 輸送コストを表す係数行列 *C*

需要を表す係数行列 *D*

$$
\sum \mathbf{R} \mathbf{B} \mathbf{B} \mathbf{C} \mathbf{C} \mathbf{C} \mathbf{D} \mathbf{D} \math
$$

Г  $b_{3}$  3000 3000 3000  $c_{13}^{}$  $c^{}_{23}$  $c_{33}$  $c_{43}$  $c_{\rm 53}$ 4 695 476 348 5310 8 4 $d_{\rm 13}$  $d_{\bf 14}$  $d_{{\bf 23}}$   $d_{{\bf 24}}$  $d_{33}$   $d_{34}$  $d_{\rm 43}$   $d_{\rm 44}$  $\begin{array}{ccc} l_{51} & d_{52} & d_{53} & d_{54} \ 80 & 85 & 300 & 6 \end{array}$  $\overline{7}$ 400 350  $\overline{4}$ 200  $\overline{3}$ 180 40 150 5 $m_{14}$  $m_{\overline{12}}$  $m_{\bf 13}$  $m_{\rm 22}$  $m_{\rm 23}$  $m_{\rm 24}$  $m_{\rm 32}$  $m_{\bf 33}$  $m_{\rm 34}$ 1010 00011000

# How to use CPLEX?

### ▶ 新規プロジェクトの作成

- ① [ファイル(F)] -ー[新規(N)]ー[OPLプロジェクト]を選択
- ② [プロジェクト名 ] を記入(例:MultiTransport)し, 3カ所にチェックする

☑ デフォルトの実行構成の追加

- モデルの作成
- データの作成

③ [終了 ]をクリック

プロジェクト名は自由だが、半角 英数で何の問題を解こうとしてい るのかが分かる名前が良い

▶ プロジェクト内のいくつかの名前を変更

- ✔ [構成1]→[config1] ※日本語を英語に変更しないと実行時エラーになる
- モデルファイル [MultiTransport.mod] <sup>→</sup> [mt.mod ]
- データファイル [MultiTransport.dat] <sup>→</sup> [mtex1.dat ]

▶ モデルファイル・データファイルを記述し保存(次ページ参照)

**▶ [config1]にモデルファイルとデータファイルをセットする** 

# How to use CPLEX?

}

 $\triangleright$  mt.mod

```
int i_max = \ldots; // 顧客数 int i max = \ldots; // 工場数
int k max = \dots;// 製品数
range I = 
1..i_max;// 顧客集合の範囲
range J = 
1..j_max;// 工場集合の範囲
range K = 
1..k_max;// 製品集合の範囲
int c[エ,コ] = ...; // 工場 j → 顧客 i への製品1単位あたり輸送コスト
int 
d[I,K] = ...; // 顧客
i の 製品 k の需要量
int 
b[J] = ...; // 工場 j の生産可能合計量
int 
m[J,K] = ...; // 工場 j の 製品 kの生産有無を表す係数行列
dvar float+ x[エ,コ,K];// 工場 j → 顧客 i への 製品 k の輸送量(非負)
minimizesum(i in I) sum(j in J) sum(k in K) c[i,j]*x[i,j,k];
subject to 
{
  forall(i in 
I) {
    forall(k in K) {
      sum(j in 
J) 
x[i,j,k] == 
d[i,k];
    } 
  }
  forall(j in 
J) {
    \mathsf{sum}(\verb|i in I) | \mathsf{sum}(\verb|k in K) | \verb|X[i,j,k] < = \verb|b[j]|;sum(i in 
I) sum(k in 
K) m[j,k]*
x[i,j,k] == 0;
 }
```
## How to use CPLEX?

```
\triangleright mtex1.dat i i_max = 5;
```

```
j_max = 3;
k max = 4;
b = [3000 3000 3000];
c = [[4 6 9]
[5 4 7]
[6 3 4]
[8 5 3]
[10 8 4]
];
d = [
[ 80 85 300 6]
[270 160 400 7]
[250 130 350 4]
[160 60 200 3]
[180 40 150 5]
];
m = \lceil[1 0 1 0]
[0 0 0 1]
[1 0 0 0] 
];
```
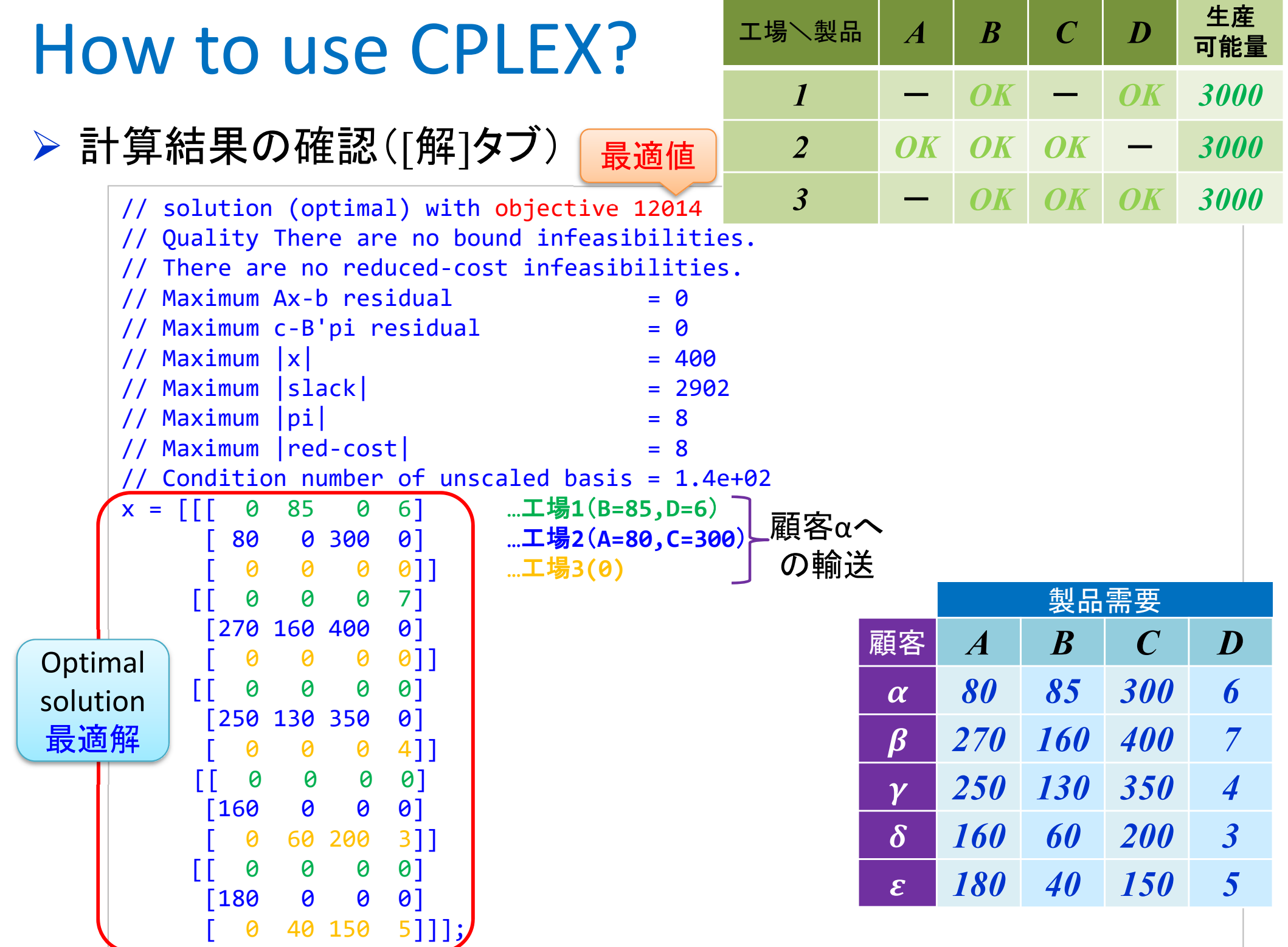

### **多品種輸送問題を解く**

- ▶ 多品種輸送問題の最適化(例2) ※データはExcelファイル
	- ▶ ○つの工場で△種の製品を作っている.ただし,各工場で生産できる製品 の種類は異なる
	- ▶ 各工場の生産可能量は製品の種類に関係なく, それぞれ最大◇個
	- □人の顧客に必要量を輸送する.輸送コスト最小となる輸送計画をたてよ

> 線形最適化問題として定式化し, CPLEXで解く

**> モデルファイル[mt.mod]は共通なので, データファイル[mtex2.dat]を作り解く**